## SAP ABAP table KOMPBWA {Output Determ.: Comm.Block (Lower-lev.) Item GI (AllocTable)}

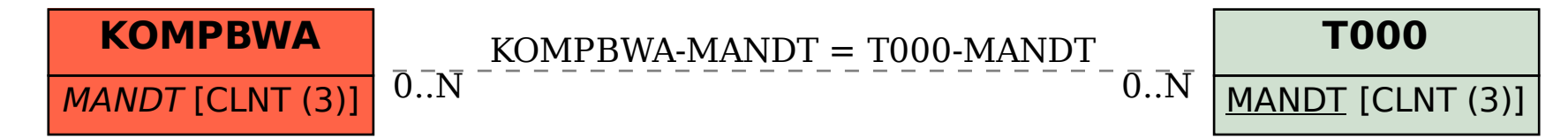